## KORKOLA\_CHORIOCARCINOMA\_DN

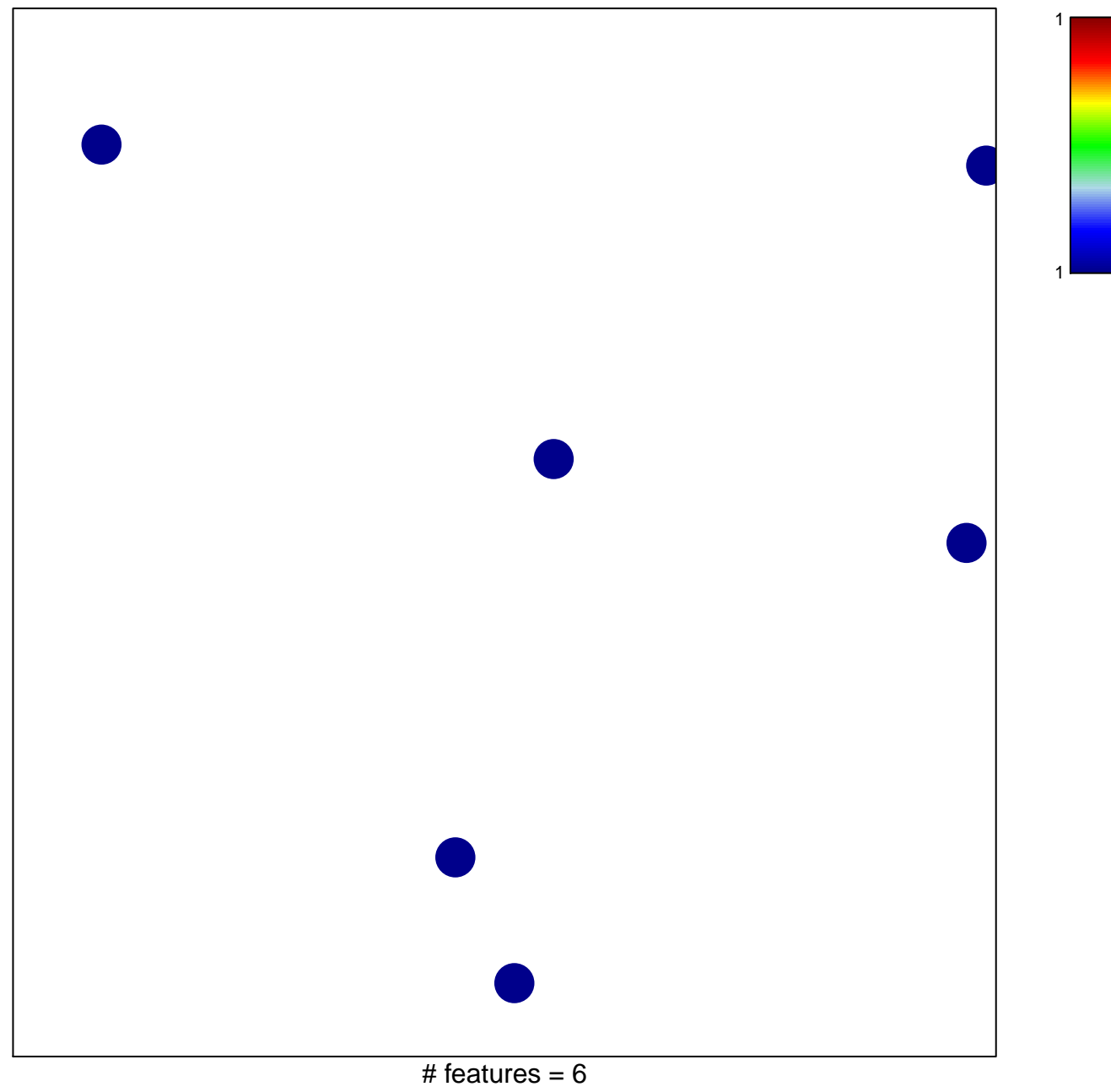

chi-square  $p = 0.85$ 

## **KORKOLA\_CHORIOCARCINOMA\_DN**

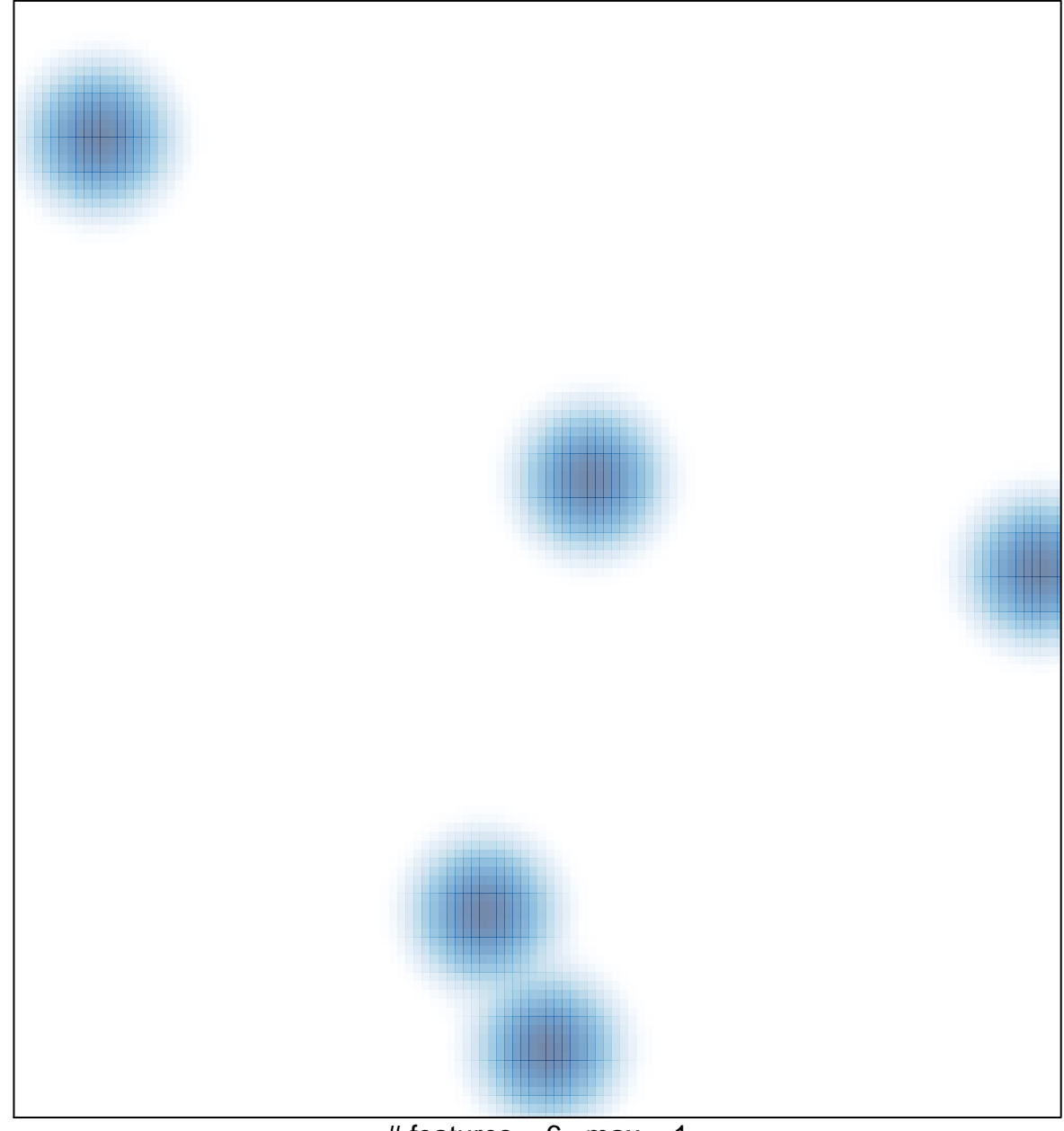

# features =  $6$ , max = 1